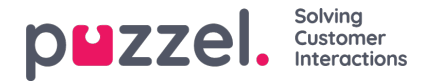

# **Contact Bestandsformaat**

Het bestand kan een Microsoft **Excel**-bestand zijn met extensie **.xlsx** of .**xls**. Als u FTP import gebruikt wordt .CSV ook ondersteund. U kunt een bestand gebruiken zonder header-rij of met een header-rij met willekeurige kolomnamen en vervolgens de kolommen in het bestand toewijzen aan de juiste velden in de contactlijst.

Wij raden aan deze rij-namen te gebruiken om de kolommapping te vereenvoudigen:

External id, Voornaam, Achternaam, Telefoon, Mobiel, E-mail 1, E-mail 2, Werktitel, Organisatie, Afdeling, Straatnaam, Straatnummer, Postcode, Plaats, Land

# **Vereisten:**

- 1. **External\_id** is vereist. Dit is het unieke ID van de contactpersoon, bijv. uit uw (belangrijkste) CRM-systeem. (Als een bestand 2 rijen met hetzelfde external ID bevat, zal het laatste record het eerste geïmporteerde record vervangen).
- 2. **Achternaam** is verplicht
- 3. Een contactpersoon moet ten minste**één telefoonnummer (telefoon of mobiel) of ten minste één e-mailadres hebben.**
- 4. **Telefoonnummers** moeten op het juiste formaat staan (zie hieronder).

Een contact dat niet voldoet aan de eisen 2, 3 en 4 wordt niet geïmporteerd!

## **Telefoon- en mobiele nummers**

Als een contactpersoon één mobiel nummer en/of één vast nummer heeft, zet het nummer(s) dan in de juiste kolom. Als een contactpersoon 2 mobiele nummers of 2 vaste nummers heeft, raden wij aan er één in Telefoon en één in Mobiel te zetten.

Telefoonnummers worden in**E.164-formaat** opgeslagen in de Contactlijst in Puzzel en moeten daarom in dit formaat in het bestand worden geschreven: **+<landcode><telefoonnummer>.** Voorbeelden: +4712345678 of +447712345678.

Opmerking: Nummers die niet aan dit formaat voldoen, worden niet geïmporteerd!

## **E-mailadressen**

Een e-mailadres moet het formaat \*@\*.\* hebben om te kunnen worden geïmporteerd.

Een contactpersoon met een e-mailadres dat hier niet aan voldoet, zal worden geïmporteerd. Het e-mailadres zal echter blanco zijn.

#### **Twee update-alternatieven**

- 1. **Volledig vervangen**
	- De bestaande contactenlijst wordt verwijderd en alle nieuwe contacten uit het nieuwe bestand worden geïmporteerd. Notities over contacten (indien aanwezig) in Puzzel zullen verdwijnen.

#### 2. **Vervangen en toevoegen**

- Een contact in het bestand met een external ID die al in de lijst staat, wordt bijgewerkt. Alle bestaande info voor dit ID wordt verwijderd en alle info voor dit ID in het bestand wordt toegevoegd.
- Een contactpersoon in het bestand met een nieuw external ID of zonder external ID wordt toegevoegd

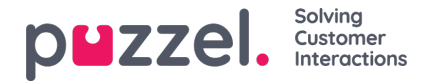

Een contactpersoon in de lijst in Puzzel die niet in het bestand staat, zal niet worden gewijzigd.

Een bestand kan **maximaal 10.000 rijen** bevatten, dus als u meer contacten wilt uploaden dan dit, moet u uw contacten opsplitsen in 2 of meer bestanden en ze één voor één uploaden. Er is geen specifiek maximum aantal rijen in de contactentabel in de Puzzel

## **Note**

Indien een bestand 2 rijen bevat met hetzelfde external ID, zal de laatste record de eerste geïmporteerde record vervangen.

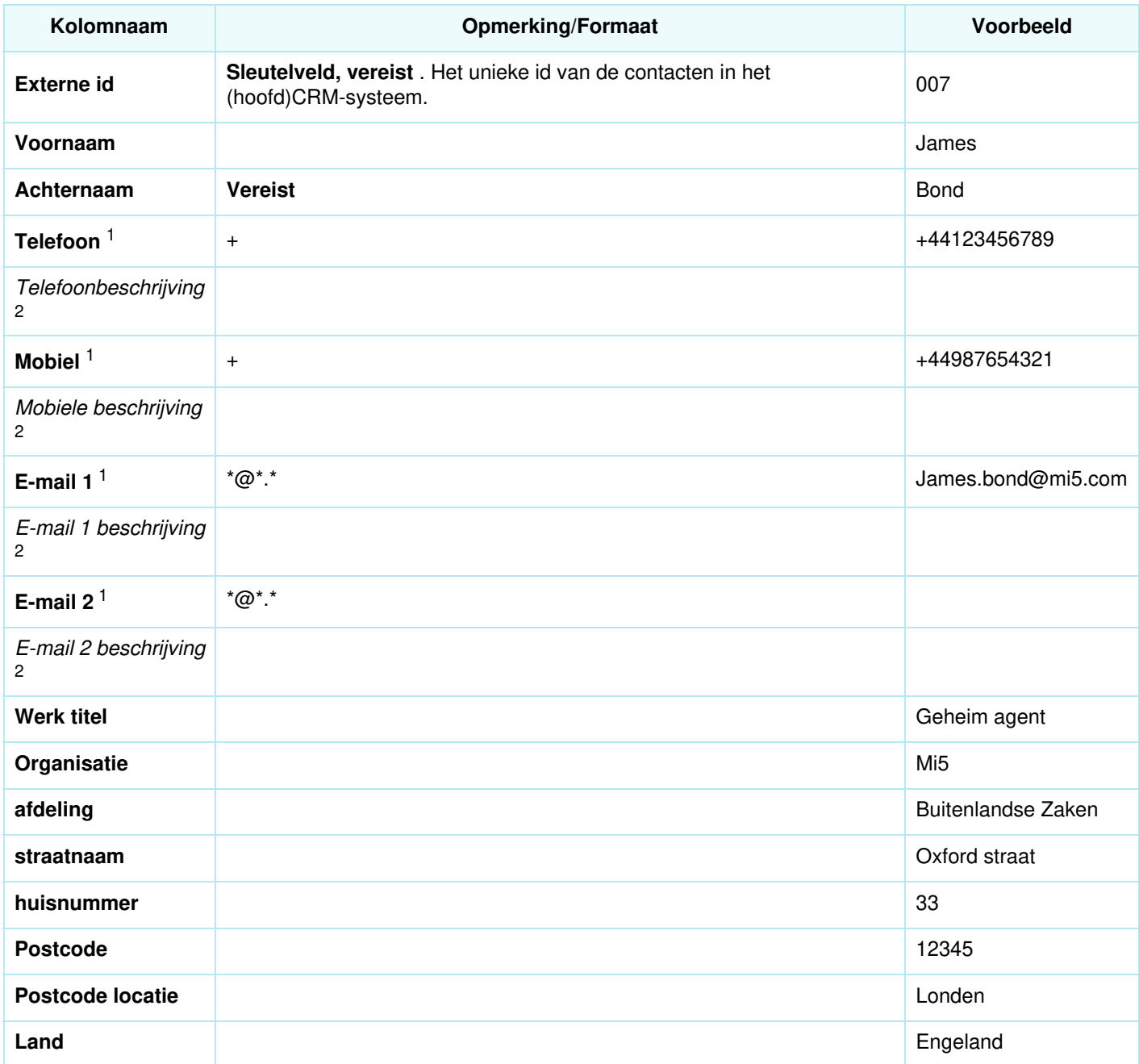

<sup>1</sup> Een contactpersoon moet een telefoonnummer of een e-mailadres hebben. Zo niet, dan wordt het niet geïmporteerd.

<sup>2</sup> Omschrijvingen zijn niet nodig, maar kunnen wel, bijv. Werk, Thuis, Telefooncentrale